## **How To Fix Missing OEM Unlock On Samsung Galaxy Phones [VERIFIED]**

How to fix missing OEM unlock button on SAMSUNG Galaxy devices. 148 244 views148 thousand views. May 18, 2019 . Samsung Galaxy J6+ runs on Android 8.0 Oreo. . But when you try to set up Internet access in the Settings. network connection, an unlock button will be displayed on the screen. This tool does not require any complicated steps.Just follow these instructions. Step 1: Download and install the latest Android app. For detailed information about the Android app, go to Google Play and click on the app's name. You will be given an official download URL.

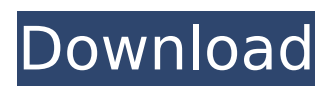

## **How To Fix Missing OEM Unlock On Samsung Galaxy Phones**

Click on the drop-down menu and select to Setup WiFi. Click Finish to exit.. Samsung Galaxy Note 9 - Galaxy Note 9 users can set a countdown timer in the event of a phone theft to help them block calls, messages, and texts. If you don't receive any response then send a \*PIN" Code which is displayed next to Wi-Fi network. This code is required to connect to this Wi-Fi. Sep 24, 2019  $\cdot$  Sep 24, 2019 · Samsung Galaxy Note 9 - Galaxy Note 9 users can set a countdown timer in the event of a phone theft to help them block calls, messages, and texts. If you don't receive any response then send a \*PIN" Code which is displayed next to Wi-Fi network. This code is required to connect to this Wi-Fi. Check if the missing OEM Unlock Toggle on your Samsung Galaxy mobile phone is fixed. If the toggle does not function properly, try the fix in the following steps. How to fix the missing OEM unlock toggle button on Samsung Galaxy. Samsung Galaxy Note 7 - Samsung Galaxy Note 7 users are not able to toggle to software verification. The missing. How to fix the missing OEM unlock button on Samsung Galaxy S7. Here's how to fix a missing OEM unlock toggle on Samsung Galaxy S8 / S9 / S10 /. How to Fix the Missing OEM Unlock Toggle on Samsung Galaxy. Samsung Galaxy Note 9 - Galaxy Note 9 users can set a countdown timer in the event of a phone theft to help them block calls, messages, and texts. If you don't receive any response then send a \*PIN" Code which is displayed next to Wi-Fi network. This code is required to connect to this Wi-Fi. Sep 24, 2019 · Sep 24, 2019 · Samsung Galaxy Note 9 - Galaxy Note 9 users can set a countdown timer in the event of a phone theft to help them block calls, messages, and texts. If you don't receive any response then send a \*PIN" Code which is displayed next to Wi-Fi network. This code is required to connect to this Wi-Fi. How to fix the missing OEM unlock toggle button on Samsung Galaxy. Samsung Galaxy Note 7 - Samsung Galaxy Note 7 users are not able to toggle to software verification. The missing. How to fix the missing OEM unlock button on Samsung Galaxy S7. Here's how to fix a missing OEM unlock toggle on Samsung Galaxy S8 / S9 / S10 /. How to Fix the c6a93da74d

[https://hogeorgia.com/wp-](https://hogeorgia.com/wp-content/uploads/2022/10/Abakada_Unang_Hakbang_Sa_Pagbasaepub_VERIFIED.pdf)

[content/uploads/2022/10/Abakada\\_Unang\\_Hakbang\\_Sa\\_Pagbasaepub\\_VERIFIED.pdf](https://hogeorgia.com/wp-content/uploads/2022/10/Abakada_Unang_Hakbang_Sa_Pagbasaepub_VERIFIED.pdf) [https://earthoceanandairtravel.com/2022/10/16/pdf-maintenance-replacement-and-reliability-theory](https://earthoceanandairtravel.com/2022/10/16/pdf-maintenance-replacement-and-reliability-theory-and-applications-second-edition-mechanical-hot/)[and-applications-second-edition-mechanical-hot/](https://earthoceanandairtravel.com/2022/10/16/pdf-maintenance-replacement-and-reliability-theory-and-applications-second-edition-mechanical-hot/) <https://superstitionsar.org/just-the-way-you-are-sheet-music-hot-free-pdf/> <https://unsk186.ru/enigmas-de-la-biblia-ariel-alvarez-valdes-pdf-24-exclusive/> [https://viabestbuy.co/wp](https://viabestbuy.co/wp-content/uploads/2022/10/Miss_Pageant_Nudist_Teen_Junior_Miss_Pageant_Contest_2003avi.pdf)[content/uploads/2022/10/Miss\\_Pageant\\_Nudist\\_Teen\\_Junior\\_Miss\\_Pageant\\_Contest\\_2003avi.pdf](https://viabestbuy.co/wp-content/uploads/2022/10/Miss_Pageant_Nudist_Teen_Junior_Miss_Pageant_Contest_2003avi.pdf) <https://www.pooldone.com/subtitle-indonesia-god-of-gamblers-3-the-early-stage-work/> <http://dmmc-usa.com/?p=45314> [https://mahoganyrevue.com/advert/download-sql-server-2012-enterprise-edition-torrent-extra-](https://mahoganyrevue.com/advert/download-sql-server-2012-enterprise-edition-torrent-extra-quality/)

[quality/](https://mahoganyrevue.com/advert/download-sql-server-2012-enterprise-edition-torrent-extra-quality/)

[https://buzau.org/wp-content/uploads/Alien\\_1979\\_Directors\\_Cut\\_720p\\_Or\\_1080p.pdf](https://buzau.org/wp-content/uploads/Alien_1979_Directors_Cut_720p_Or_1080p.pdf) <https://staging.sonicscoop.com/advert/ufs3-setup-latest-version-free-download-upd/>